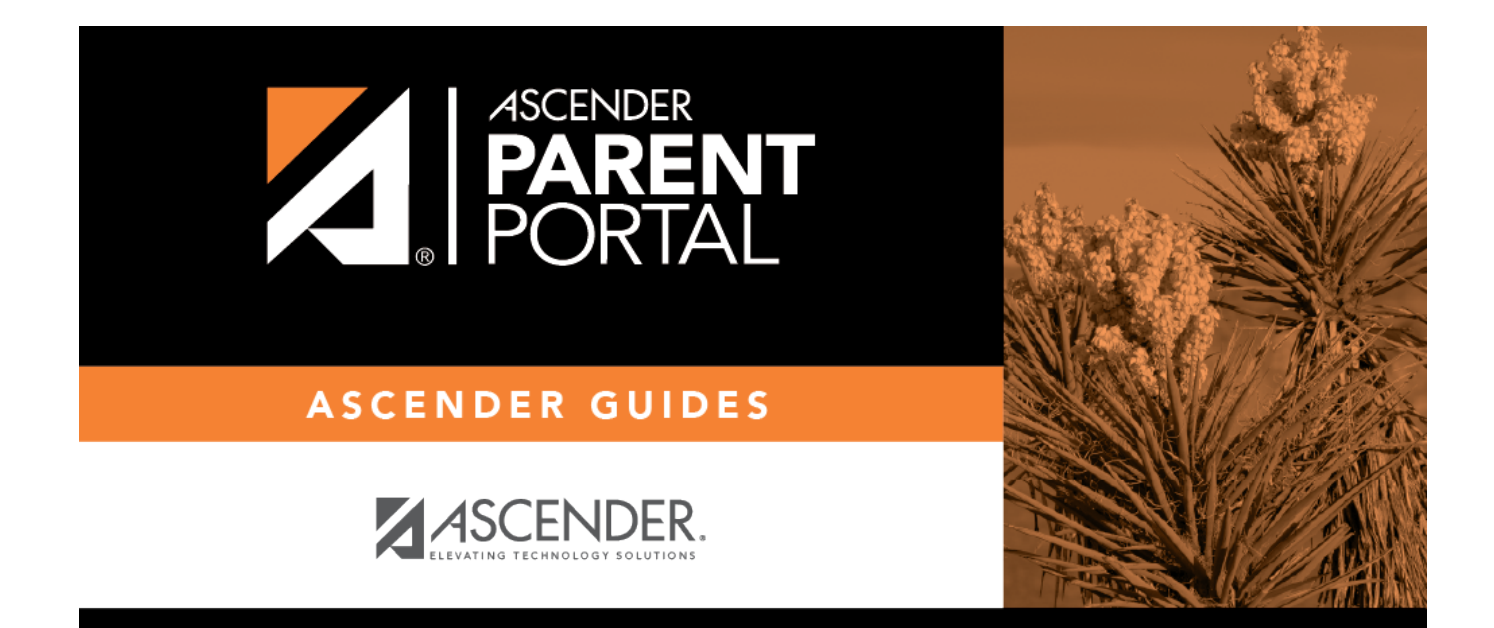

## **Browser Settings (Configuración del navegador)**

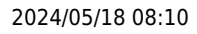

#### **Table of Contents**

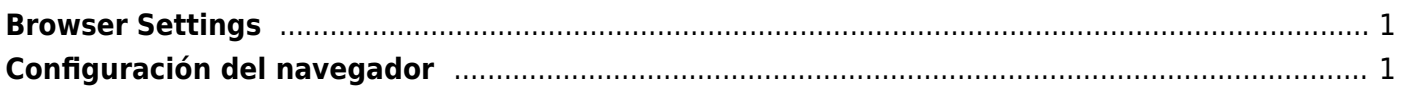

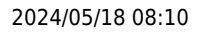

## <span id="page-4-0"></span>**Browser Settings**

(Configuración del navegador)

[Click here](https://help.ascendertx.com/documents/doku.php/ascender/browsersettings) for recommended ASCENDER ParentPortal browser settings.

# <span id="page-4-1"></span>**Configuración del navegador**

[Haga clic aquí](https://help.ascendertx.com/documents/doku.php/ascender/browsersettings) para obtener información sobre la configuración del navegador para txSuite.

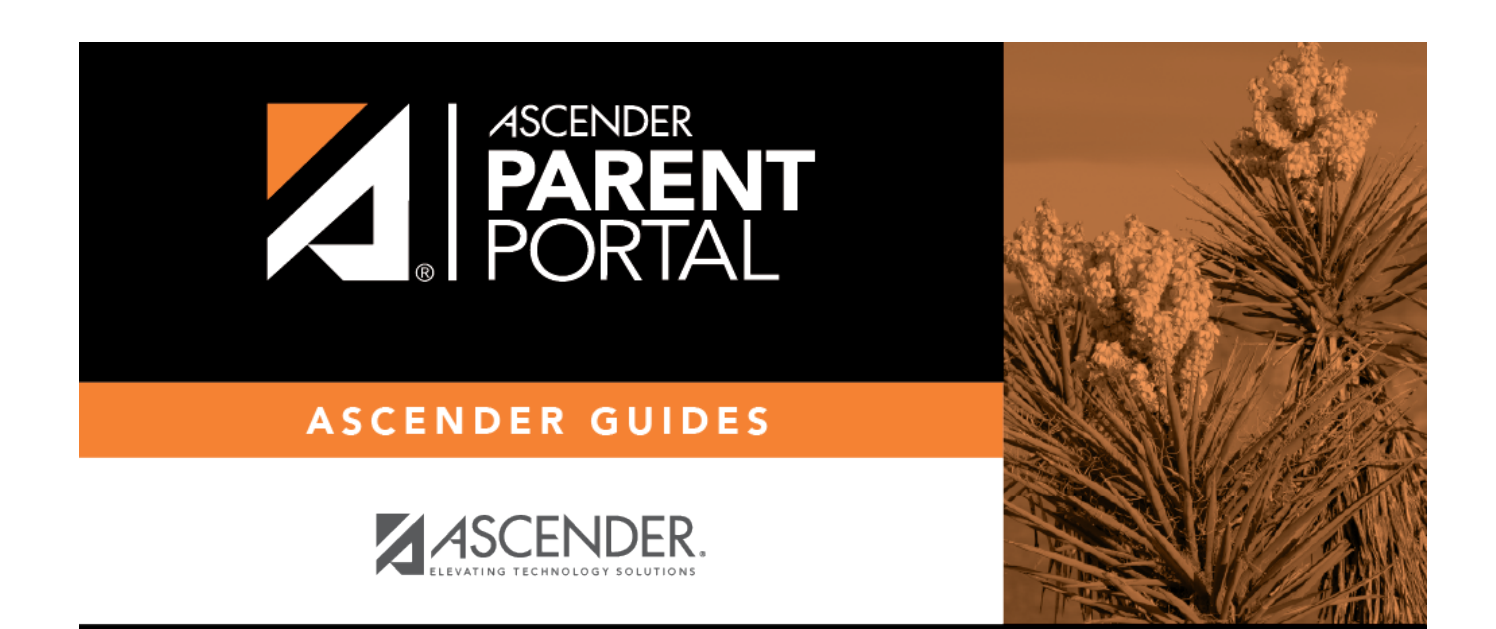

PP

#### **Back Cover**